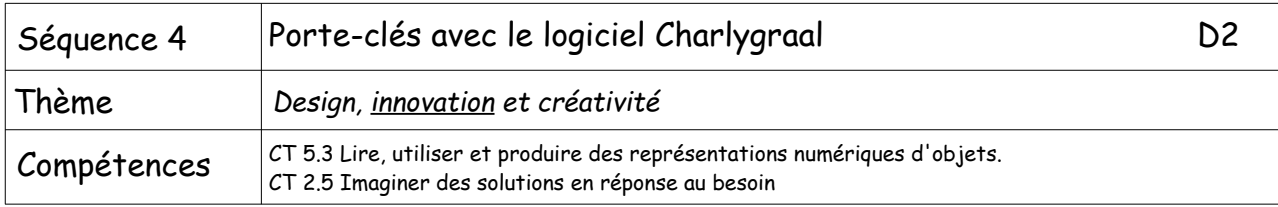

Vous allez créer en binôme un porte-clé, deux versions différentes seront acceptées pour la FAO (fabrication assistée par ordinateur)

## 1. Les contraintes :

La plaque de la CAO sera un carré de 5cm de côté.

Vous devez réaliser une forme extérieure pour votre porte-clé (rectangle, carré, avec angle arrondi ou non, cœur, ellipse…).

Vous devez inscrire dans cette forme une écriture courte.

## 2. Les documents ressources :

Vous avez à votre disposition 2 documents ressources sur l'ENT, celui que vous avez utiliser pour D1 et celui qui se trouve sur la fiche de travail D2 sur l'ENT.

## 3. La couleur de la plaque :

Il existe plusieurs couleurs de plaque, le professeur vous indiquera celles qu'elle a en stock. Pour chaque élève, une plaque différente peut être donnée.

# 4. La FAO :

La FAO sera créée par le professeur avec l'élève concerné directement sur Charlyrobot.

#### 5. Le perçage :

Pour passer l'anneau du porte-clé, vous devrez réaliser un perçage. Il sera réalisé après l'usinage. Vous devrez choisir l'endroit qui correspond au mieux à votre attente.